[Instruction](http://files.inmanuals.com/document.php?q=Instruction How To Use Wifi Without Password Iphone 4s) How To Use Wifi Without Password Iphone 4s [>>>CLICK](http://files.inmanuals.com/document.php?q=Instruction How To Use Wifi Without Password Iphone 4s) HERE<<<

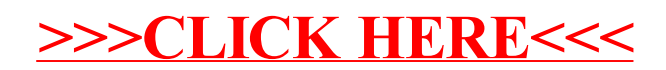